## Summary

The build tool is composed of the personal build and the integrated build; the former runs a build in the developer's PC to create executable codes, and the latter integrates the codes created by project developers to carry out the build. The e-government standard framework provides Maven and Hudson (open source CI server) as build tools.

## Description

Process of the software project build

- Personal build
  - 1. The developer writes a software source code.
  - 2. Use the personal build to create an executable binary code.
  - 3. Check the code and commit it to the configuration management server.
- Integrated build
  - 1. The development server has the latest source code checked out by the configuration management server.
  - 2. Use the periodical automatic build process to carry out the code build and then create an executable software package.
  - 3. Distribute the packaged software to the operation server.
- Restart the WAS at the operation server to run the written software.

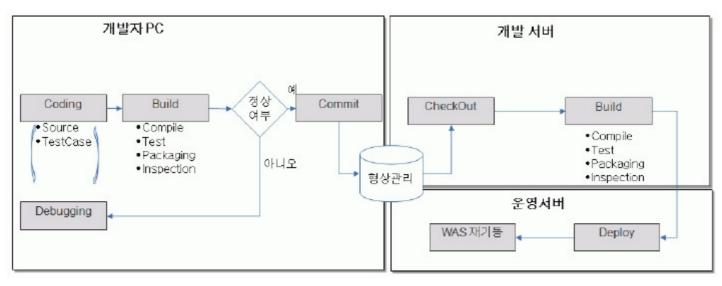